医政指発 0903第 3号 平成 2 4年 9月 3日

#### 一般社団法人 日本病院会会長 殿

厚生労働省医政局指導課

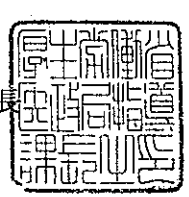

「院内感染対策サーベイランス」に係る参加医療機関の募集について

曹アミ:

標記について、別添のとおり各都道府県衛生主管部(局)長あて通知しましたので、そ の趣旨をご了知いただき、傘下会員に対する周知方よろしくお願いします。

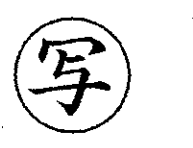

医政指発 0903 第1号 平成 2 4年 9月 3日

各都道府県衛生主管部(局)長殿

厚生労働省医政局指導課長

院内感染対策サーベイランス事業 (JANIS)に係る参加医療機関の募集について

平素より、医療機関における院内感染対策の推進につきましては、御高臨をいただき、 ありがとうございます。

さて、平成12年度より実施している院内感染対策サーベイランス事業 (JANIS)は平 成24年8月現在、約1000医療機関に参加いただいております。

医療機関における院内感染対策は、医療従事者間での情報共有が重要であり、 JANIS 提供する定期的な還元情報により、院内での情報共有が図られることで、院内感染対策を 推進することが期待されます。医療機関からの参加希望もあり、平成25年1月から参加 する医療機関について、募集を行うことといたしました。

つきましては、原則 200床以上で対象となりうる医療機関に積極的に参加を呼びかけ ていただくとともに、医療機関から提出される様式1-1~1-5をとりまとめの上、平 成24年11月9日(金)までに当職あてにご提出いただきますようお願いいたします。

なお、本サーベイランス事業の実施についての説明会を別添のとおり、10月20日(土) に開催いたします。詳細は別添の通りですが、説明会への参加申込は10月12日(金) 12時を締め切りとしております。あわせて参加希望医療機関への周知方よろしくお願い いたします。

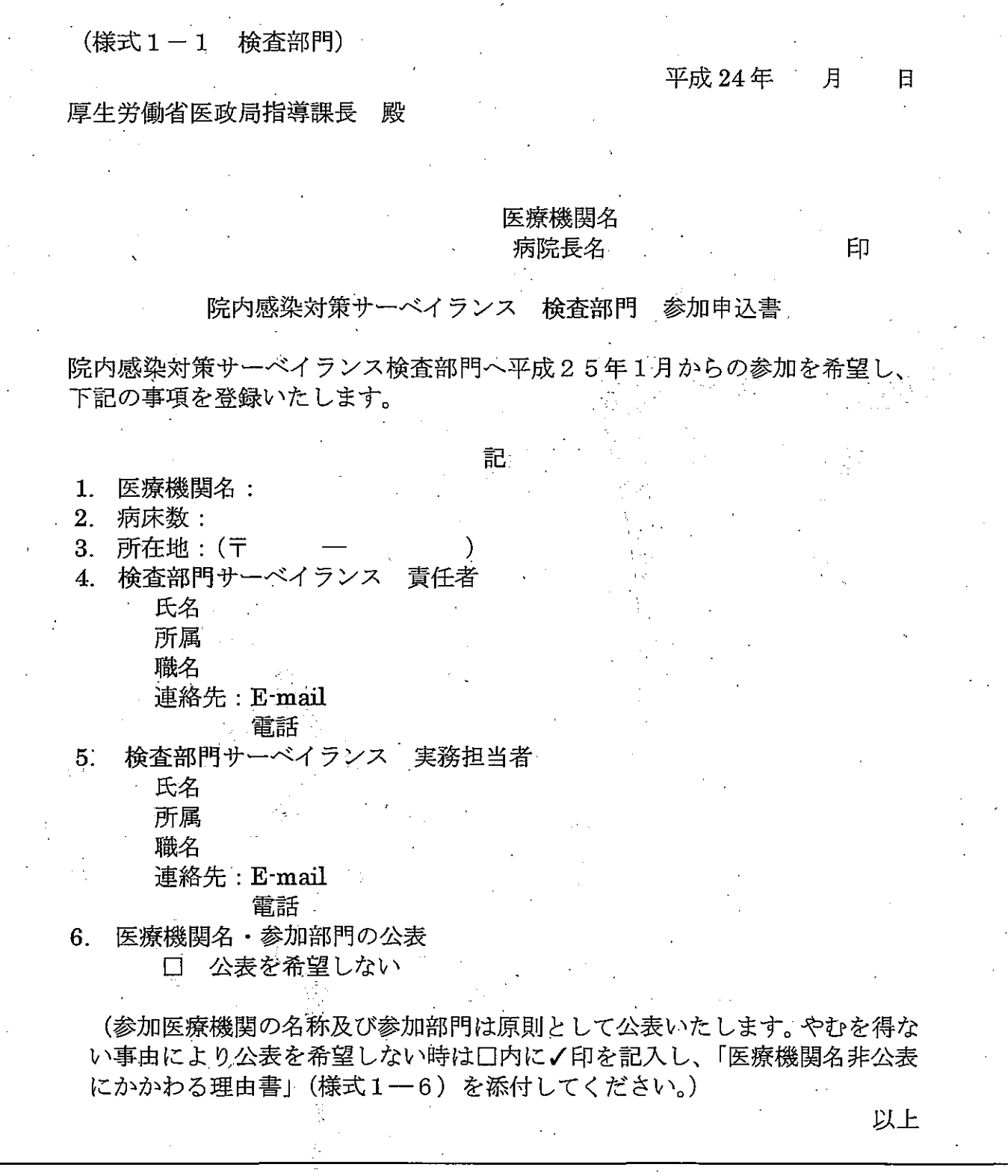

参加申込書は、手書きでは受付けしておりません。下記のサイトで 必要事項を記入じて印刷し、病院長印を押印の上、都道府県担当者 宛てにご郵送ください。

https://www.nih-janis.jp/participation/additionalform.asp

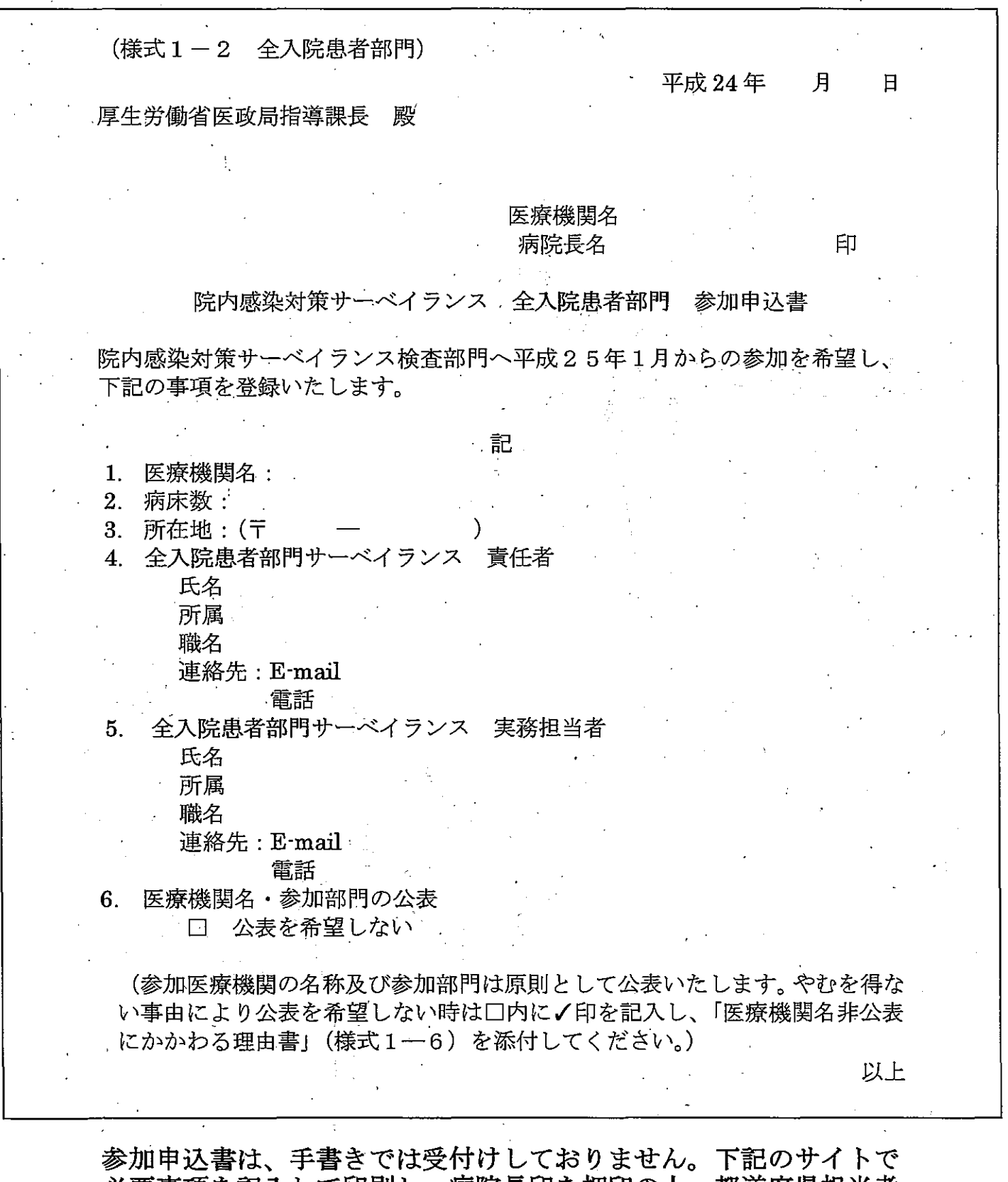

必要事項を記入して印刷し、病院長印を押印の上、都道府県担当者 宛てにご郵送ください。

https://www.nih.janis.jp/participation/additionalform.asp

(様式 1-3 手術部位感染部門)

平成 <sup>24</sup>年 月 日

厚生労働省医政局指導課長 殿

### 医療機関名 病院長名 - - - - - - - - - - 印

院内感染対策サーベイランス 手術部位感染(SSI)部門 参加申込書

院内感染対策サーベイランス検査部門へ平成25年1月からの参加を希望し、 下記の事項を登録いたします。

> 号=ロ コ 〕

- 1. 医療機関名:
- 2. 病床数:
- 3. 所在地:(子 一 )
- 4. SSI部門サーベイランス 責任者
	- 氏名
	- 所属 職名

連絡先:E-mail

電話

- 5. SSI部門サーベイランス 実務担当者
	- 氏名 所属

職名

連絡先:E-mail

電話

6. 医療機関名・参加部門の公表 □ 公表を希望しない

(参加医療機関の名称及び参加部門は原則として公表いたします。やむを得な い事由により公表を希望しない時は口内に√印を記入し、「医療機関名非公表 にかかわる理由書」(様式1-6) を添付してください。)

以上

参加申込書は、手書きでは受付けしておりません。下記のサイトで 必要事項を記入して印刷し、病院長印を押印の上、都道府県担当者 宛てにご郵送ください。

https://www.nih-janis.jp/participation/additionalform.asp

### (様式 1-4 集中治療室部門)

平成 24年 月 日

厚生労働省医政局指導課長 殿

#### 医療機関名 病院長名

印

院内感染対策サーベイランス 集中治療室(ICU)部門 参加申込書

院内感染対策サーベイランス検査部門へ平成25年1月からの参加を希望し 下記の事項を登録いたします。

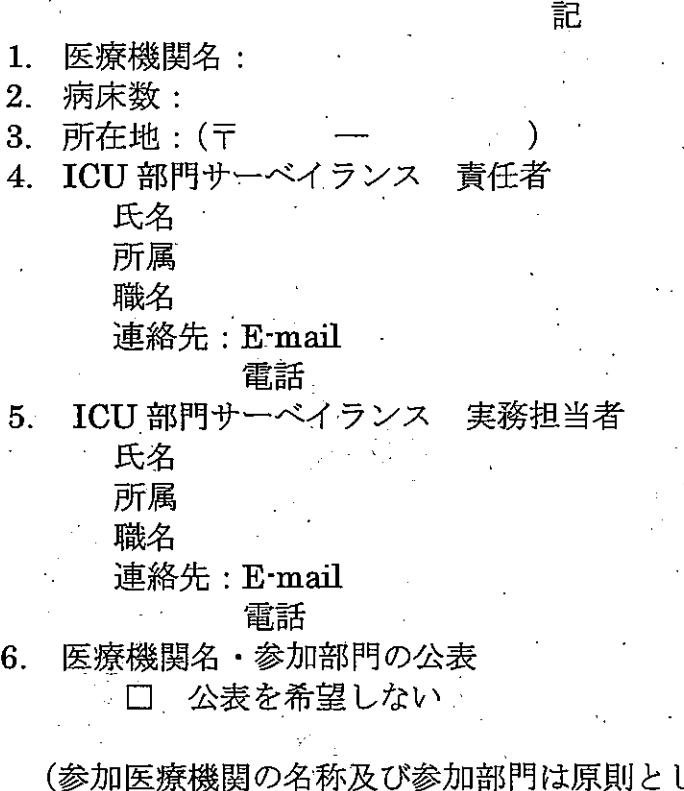

して公表いたします。やむを得な い事由により公表を希望しない時は口内に〆印を記入し、「医療機関名非公表 にかかわる理由書」(様式1-6) を添付してください。)

以上

参加申込書は、手書きでは受付けしておりません。下記のサイトで 必要事項を記入して印刷し、病院長印を押印の上、都道府県担当者 宛てにご郵送ください。

https://www.nih-janis.jp/participation/additionalform.asp

(様式 1~5 新生児集中治療室部門)

平成 <sup>24</sup>年 月  $\Box$ 

厚生労働省医政局指導課長 殿

### 医療機関名

病院長名

印

院内感染対策サーベイランス 新生児集中治療室(NICU)部門 参加申込書

院内感染対策サーベイランス検査部門へ平成25年1月からの参加を希望し、 下記の事項を登録いたします。

#### 言己

- 1. 医療機関名:
- 2. 病床数:

12345&

 $5.$ 

- 3. 所在地: (〒
- 療床在]町 関:・部名属名絡-名属名各関 名行、昨ト先問問先名公 (同<br>-<br>こ<br>5F 4. NICU 部門サーベイランス 責任者
	- 氏名 所属
	- 職名

連絡先: E-mail

- dJ 電話<br>NICU 部門サーベイランス 実務担当者
	- 氏名
	- 所属

職名

連絡先: E-mail 電話

 $5.$  N<br> $6.$  医 医療機関名・参加部門の公表  $6.$ □ 公表を希望しない

(参加医療機関の名称及び参加部門は原則として公表いたします。やむを得な い事由により公表を希望しない時は口内にノ印を記入し、「医療機関名非公表 にかかわる理由書」(様式1-6) を添付してください。)

以上

参加申込書は、手書きでは受付けしておりません。下記のサイトで 必要事項を記入して印刷し、病院長印を押印の上、都道府県担当者 宛てにご郵送ください。

https://www.nih-janis /participation/additionalform.asp

## $($ 様式 $1 - 6)$

#### 平成 <sup>24</sup>年 月 十日

#### 厚生労働省医政局指導課長 殿

### 医療機関名 病院長名

印

### 院内感染対策サーベイランス事業

### 医療機関名非公表にかかわる理由書

院内感染対策サーベイランス事業へ平成25年1月からの参加に際し、下記の 理由より医療機関名を非公表にて参加登録を希望いたします。

部門 (〇をつけて下さい)

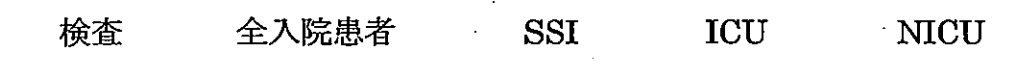

理由

### 作成フォームを使用した参加申込書作成方法

① IANISサイト HPの左側にある「参加・脱退についてJをクリック

② 「参加医療機関募集のお知らせ」に記されている「参加医療機関の案内」をクリック

③ サイド内の「院内感染対策サーベイランス 参加申込書作成フォーム」をクリック

』 畠

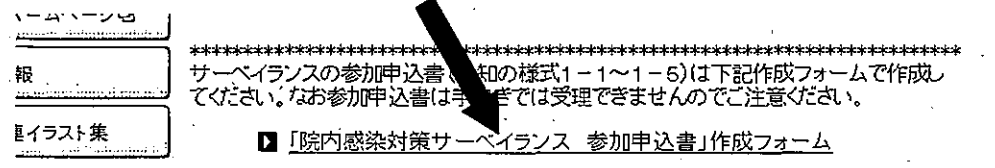

2 作成フォームを使用した参加申込書作成方法 (PDF: 193KB)

参加申込書の提出手順

- . 上記参加申込書作成フォームより、必要事項を入力し参加申込書を印刷します。
- .印用自Jた参加申込書の内容を確認し、病院長印を押EflGます。
- . 参加申込書を所属自治体担当者宛てに提出します。
- . 締め切りは自治体により異なりますので、所属自治体の担当者までご確認をお 願いします。
- \*キキ本\*キキヰキ\*本持コホ\*\*キヨドキ\*キ\*キキホキ\*\*キヰ本本本語字\*\*\*ホホ\*ホホキ\*\*キキキキ\*\*本本キヰヰヰキ\*\*\*\*\*\*\*キ\*キキキホ\*キキヨ字、
- ④ 参加作成フォームの入カ画面に移りますので各種項目を入力してください。\*必須は必ず入力してください。

·参加申込書作成フォーム\*\*

下記のフォームにご入力の上、[確認]ボタンをクリックしてください。 データ確認のため、一時的にセンターのサーバー内に記録が保持されます。 これらのデータは参加登録以外の用途には用いることはありません。

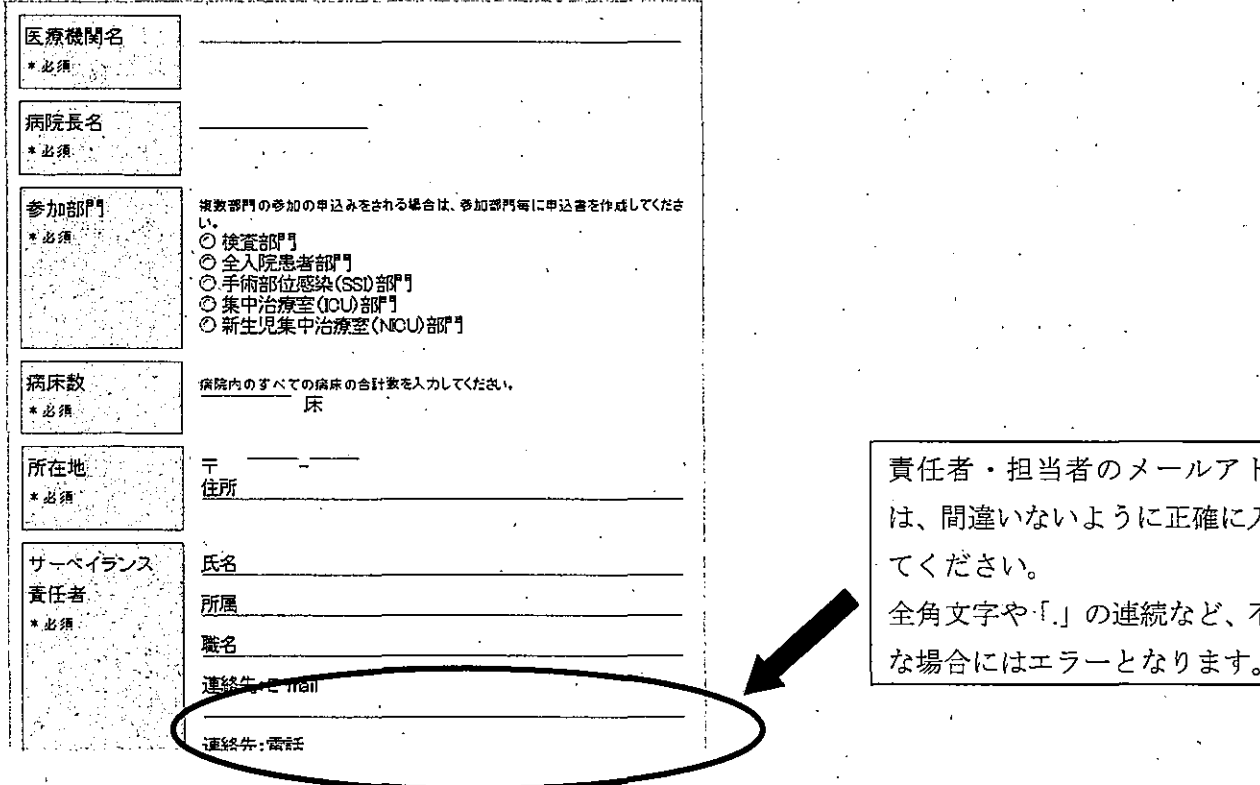

責任者・担当者のメールアドレス は、間違いないように正確に入力し てください。 全角文字や「」の連続など、不適切

原則医療機関の名称と参加部門は公開ですが、非公開を希望する場合にはその理由を記載した「医療機関名非公 表にかかわる理由書(様式 1-6) の提出が必要になります。次頁の手順で作成、提出してください。

- (1) 「公表を希望しない」を選択
- (2) 「医療機関名非公表にかかわる理由書 (様式 1-6)」をクリックすると PDF の理由書がダウンロ ードできますので、印刷し必要事項を記載してください。

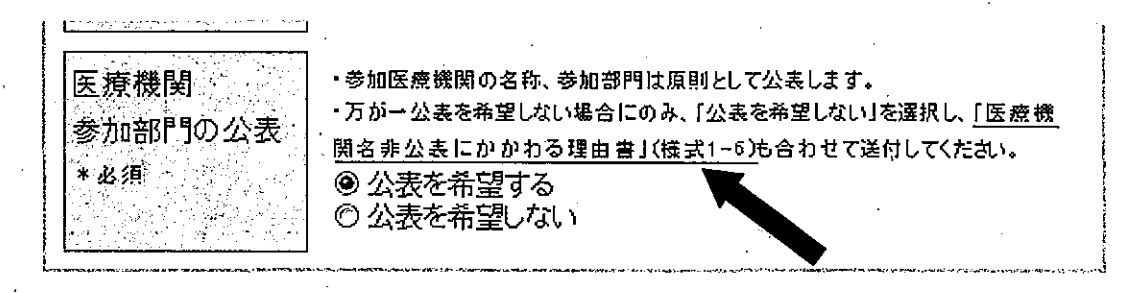

入力内容をクリアする場合は[リセット]ボタンをクリックしてください。 |確認| リセット

(3)印刷した参加申込書と合わせて各都道府県の担当者に提出してください。

⑤ 入力し終えたら「確認」ボタンをクリックし内容を確認してください。

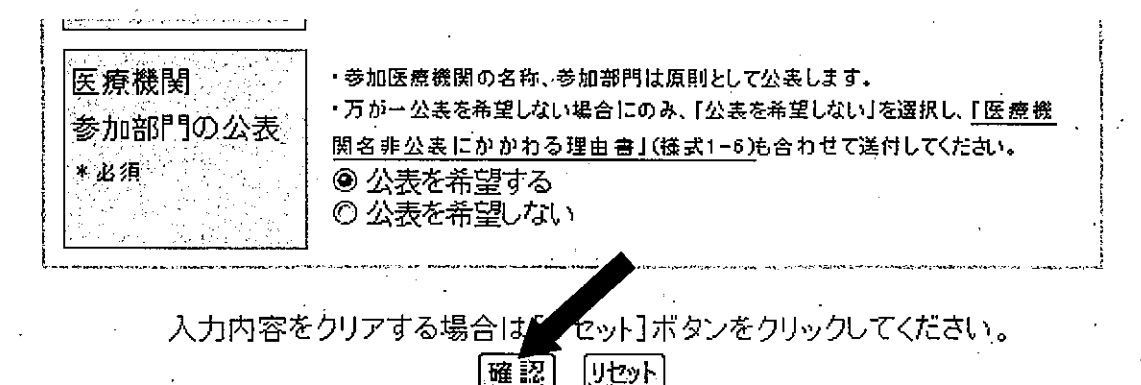

⑥ 内容が正しければ「印昂リ」をクリックしてください。

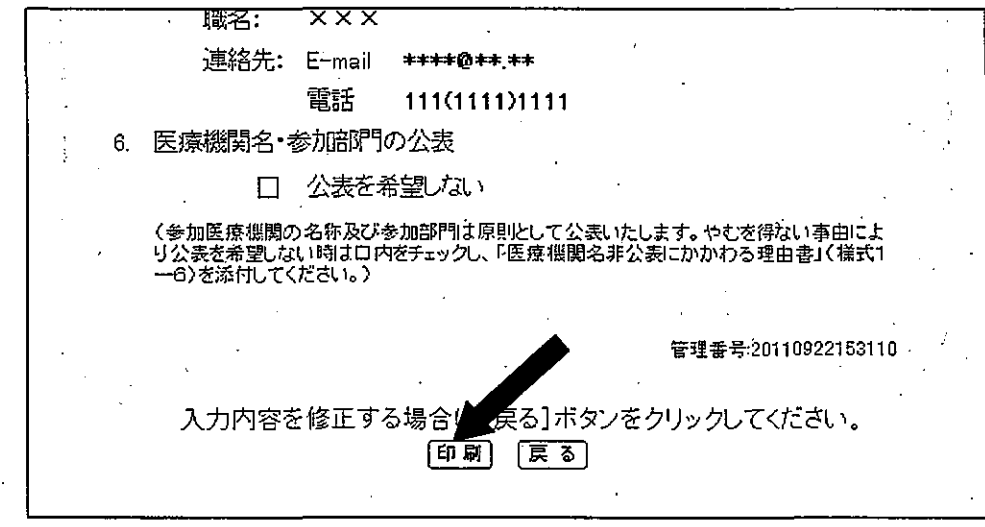

!! !印刷しただけでは、参加登録されません。!!!

※印刷ダイアログが出たら、プリンターを選択し、「印刷」ボタンをクリックしてください

⑦ 印刷された参加申込書をご確認の上、病院長印を押印し各都道府県の担当者に提出してください。

(別添)

厚生労働省 院内感染対策サーベイランス事業(JANIS) 新規参加医療機関募集に伴う

「JANIS のデータ提出·活用のための説明会」のご案内

日時:平成 24年10月20日(土) 11時~16時 場所:国立感染症研究所 戸山庁舎(2階 第一会議室) 東京都新宿区戸山1-23-1

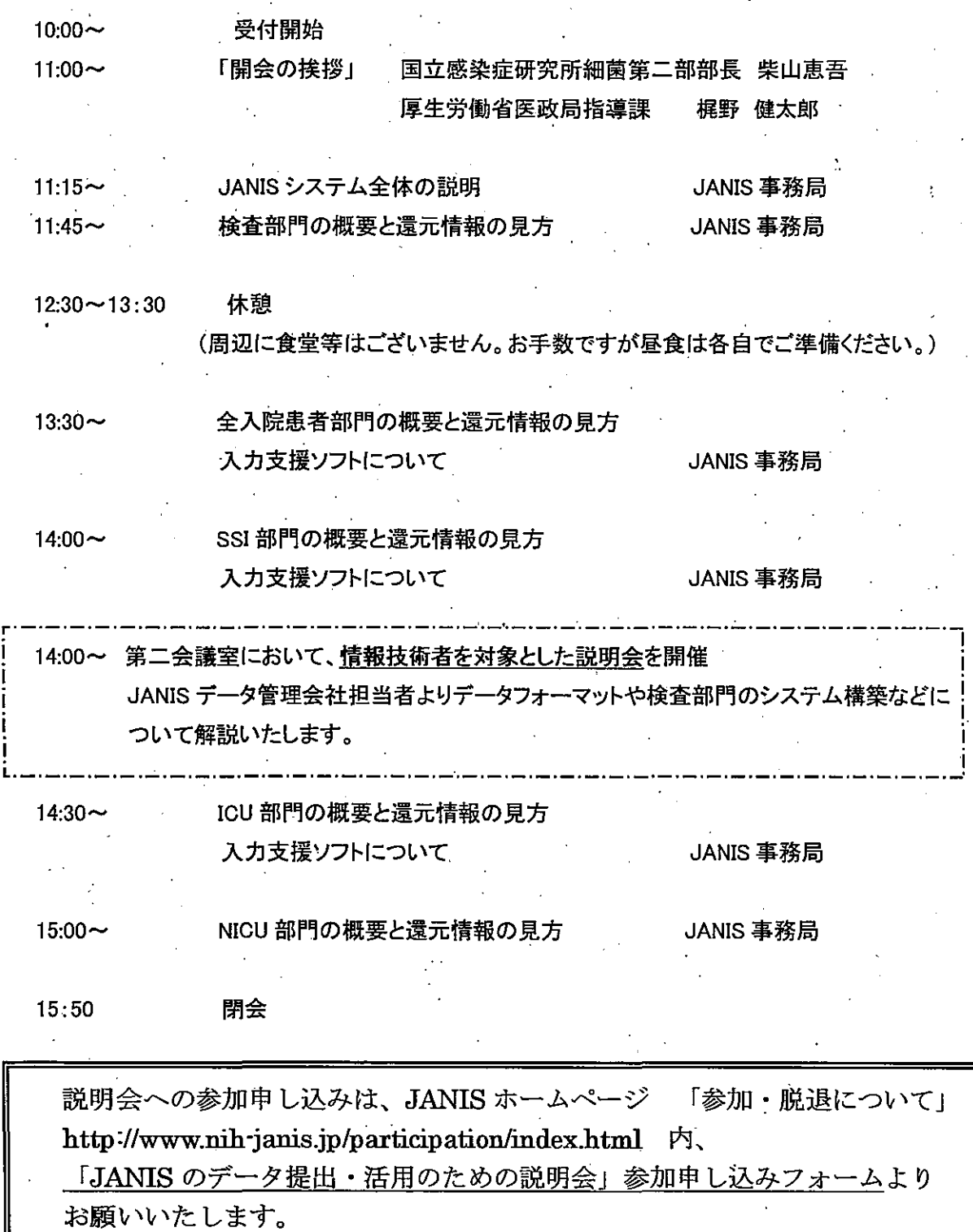

説明会参加申し込み締め切り: 10 月 12 日 (金)

<周辺案内図>

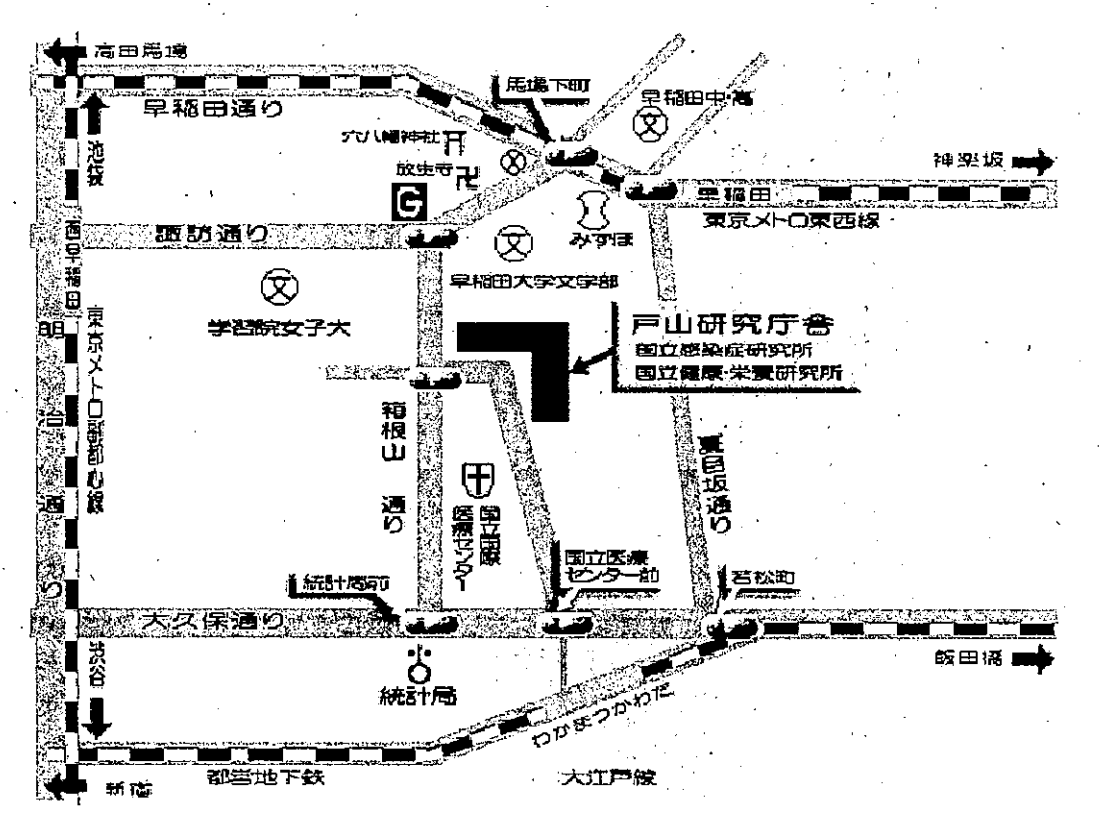

地下鉄東西線、早稲田駅下車(徒歩 10分) 地下鉄大江戸線、若松河田駅下車(徒歩 10分) 地下鉄副都心線、西早稲田駅下車(徒歩 15分)

#### 院内感染対策サーベイランス事業実施要綱

#### 第1 趣旨及び目的

院内感染対策サーベイランス事業(以下「本サーベイランス」という。)につい ては、平成 12年から本サーベイランスの趣旨に賛同して参加を希望した医療機関 (以下「参加医療機関」という。)の協力を得て、医療機関における院内感染対策 を支援するため実施されてきたところである。

平成 18 6月に「良質な医療を提供する体制の確立を図るための医療法等の一 部を改正する法律j が成立し、平成 19 4月より医療法第 6条の 10に基づき、 安全管理や院内感染対策のための体制整備がすべての医療機関に義務づけられる こととなる。

本サーベイランスは、各医療機関内において実施される感染症の発生状況の報告 その他の院内感染対策の推進を目的とした改善方策を支援するため、全国の医療機 関における院内感染の発生状況、薬剤耐性菌の分離状況及び薬剤耐性菌による感染 症の発生状況等に関する情報を提供することを目的として実施するものである。

第2 実施主体

実施主体は、固とする。ただし、その業務の一部を適当な者に委託することがで きる。

#### 第3 実施体制の整備

1 厚生労働省医政局指導課

厚生労働省医政局指導課は、参加医療機関より提出されたデータを集計し、解 析評価を加えた情報を参加医療機関に定期的に還元する。また、院内感染対策に 関する学識経験者からなる院内感染対策サーベイランス運営委員会を組織する。

2 院内感染対策サーベイランス運営委員会

本サーベイランスの適切な運営を図るため、参加医療機関より提出されたデー タの精査等を行う。

3 国立感染症研究所

解析評価において、国立感染症研究所が厚生労働省医政局指導課及び院内感染 対策サーベイランス運営委員会に対し、助言及び支援を行う。

4 参加医療機関

参加医療機関は定められたデータの提出を行い、また、本サーベイランスによ り還元のあった解析評価情報を基に、当該各医療機関における院内感染対策の推 進を図る。

第4 事業の実施

1 参加医療機関の募集

厚生労働省医政局指導課は、本サーベイランスへの参加を希望オる医療機関 (当分の聞は、原則として 200床以上の病院に限る。)を、都道府県を通じて 募集する。

2 医療機関の参加登録

医療機関は参加を希望するサーベイランス部門及び担当者に関する必要事項 を都道府県を通じて、厚生労働省医政局指導課に登録する。

なお、本サーベイランスの実施形態は、以下の(1)から(5)であり、参加 医療機関は、参加を希望するそれぞれについて登録を行う。

- (1) 検査部門サーベイランス
- ( 2) 全入院患者部門サーベイランス
- (3) 手術部位感染 (SSI)部門サーベイランス
- (4)集中治療室 (ICU)部門サーベイランス
- (5) 新生児集中治療室 (NICU)部門サーベイランス
- 3 実施方法等
	- ( 1 )参加医療機関

各部門のサーベイランスにおいて医療機関が提出するデータ及び提出期 - 間、提出方法等は別途配布する「院内感染対策サーベイランスマニュアル」 による。

(2) 解析評価情報の還元

厚生労働省医政局指導課は、参加医療機関より提出されたデータを集計 し、解析評価を加えた情報を定期的に還元する。解析評価及び還元におい ては国立感染症研究所が技術的助言及び支援を行う。

4 参加医療機関の脱退

本サーベイランスからの脱退を希望する参加医療機関は、病院長名で厚生労働 省医政局指導課に対し届出を行うものとする。

5 個人情報の保護

本サーベイランスによって得られたデータ及び解析評価情報については、全国 の医療機関における院内感染対策を支援する目的以外には使用しない。参加医療 機関の名称及び参加部門名は原則として公開するが、個別の医療機関等の同定を 可能とするデータ及び解析評価情報は、参加医療機関の了承を得ることなくこれ を公開しない。個人情報保護のための措置の詳細については、別途配布する「院 内感染対策サーベイランスマニュアル」による。

第5 本サーベイランスの見直し

本サーベイランスは、事業開始後の運用実績等を踏まえ、院内感染対策サーベイ ランス運営委員会において、サーベイランス項目の見直し、追加等の必要な検討を行 うこととする。

第6 その他

本実施要綱の制定に伴い、院内感染対策サーベイランス実施要綱(「院内感染対 策サーベイランス」にかかる参加医療機関の募集について(平成12年5月1日医 薬安発第62号安全対策課長通知)の別添)は廃止する。

改訂履歴

制定 2007年2月22日 ver1.0 改訂 2010年11月25日 verl.1

### 検査部門

目的:細菌検査により各種検体から検出される主要な細菌の分離頻度およびそ の抗菌薬感受性を継続的に収集・解析し、医療機関における主要菌種・主 要薬剤耐性菌の分離状況を明らかにする。

提出データ:細菌検査に関わる全データ

データ収集方法.細菌検査装置・細菌検査システムからのデータの抽出

提出方法: 共通フォーマットに変換された抽出データの Web 送信

提出頻度:月1回

還元情報:Web上で随時閲覧可能

・月報、四半期報 (4回/年)並びに年報 (1回/年)

.主な内容

主要な菌および耐性菌の分離患者数推移 主要な菌および耐性菌の分離率の昨年度全体データとの比較 主要な菌および耐性菌の病棟別、検査材料別分離患者数 主要な菌の薬剤感受性推移

(自施設における分離率と全参加医療機関の分離率との比較が可能)

参加要件:

1 データ抽出と提出の実務担当者を指名、配置できること。

- 2 原則として自動検査機器装置および共通フォーマットへ自動変換可能な細 菌検査システムが導入されていること。
	- 3.提出する細菌検査データの精度管理ができる体制が適切に構築されている こと。

### 全入院患者部門

目的:全入院患者を対象とし、主要な薬剤耐性菌\*による感染症患者の発生率に 関するデータを継続的に収集・解析し、医療機関における薬剤耐性菌によ る感染症の発生状況を明らかにする。これらの情報に基づいて全国の医療 機闘が実施する院内感染対策を支援する。

\*対象とする薬剤耐性菌

メチシリン耐性黄色ブドウ球菌 (MRSA)

パンコマイシン耐性腸球菌 (VRE)

多剤耐性緑膿菌 (MDRP)

ペニシリン耐性肺炎球菌 (PRSP)

パンコマイシン耐性黄色ブドワ球菌 (VRSA)

多剤耐性アシネトパクター属 (MDRA)

提出データ:

① 入院愚者数:新規入院患者数、前月繰越入院患者数

② 感染症患者:恵者識別番号、生年月日、性別、薬剤耐性菌名、 感染症名、検体名、新規・継続の区別、報告目、 入院目、検査日、診療科、病棟

データ収集方法:担当者が定期的に細菌検査室からの薬剤耐性菌検出者リスト に基づいてサーベイランスシートを作成し、感染症と判定され た患者のデータを診療録等から収集する。

提出方法:入力支援ソフト等を用い上記データを入力後、 Web 送信する。

提出頻度:月1回

還元情報: Web上で随時閲覧可能

・月報、並びに年報 (1回/年)

-主な内容:

薬剤耐性菌による感染症患者数及び発生率(感染率・擢患率) 診療科・病棟別感染症患者数

(自施設における発生率と全参加医療機関の発生率との比較が可能)

参加要件:

1. データ入力と提出の実務担当者を指名、配置できること。

2. 細菌検査室からの薬剤耐性菌検出者リスト提出や医師による判定基準に 基づく感染症の診断など関連部署の協力による提出データの精度管理体 制が適切に構築されていること。

### 手術部位感染 (SSI)部門

目的:術後に発生する手術部位感染 (ss1)のリスク因子ごとの発生率やその原 因菌に関するデータを継続的に収集・解析し、医療機関における SSI の発 生状況を明らかにする。

**提出データ:** 

- ①選定した手術手技に該当する全手術症例:患者 ID、年齢、性別、手術手技、 手術年月日、手術時間、創分類、 ASA (アメリカ麻酔科医学会)スコア、 緊急手術·埋入物·内視鏡使用·人工肛門造設、手術部位感染 (SSI) 発 生の有無
- ②選定した手術手技の SS1症例:SS1診断年月日、感染特定部位、検体、分 離病原体

データ収集方法:上記①l乙関するデータは、診療録、手術記録等から収集する。 SS1ありと判定された症例に対して、上記②に関するデータを患

者診察や診療録等から収集する。

収集する項目には必須と任意があり、必須項目を充たさない データの提出は受け付けない。

提出方法:入力支援ソフトウエア等を用い上記データを入力後、Web送信する。

提出頻度:年2回 (2月、8月)

還元情報:Web上で随時閲覧可能

- ・半期報 (2回/年)、並びに年報 (1回/年)
- 主な内容(すべての情報は手術の種類別に表示)
	- SS1発生率

リスク因子群別 SS1発生率

原因菌分類

(自施設におけるおI発生率と全参加医療機関の発生率との比較が可能)

参加要件:

- 1. データ入力と提出の実務担当者を指名、配置できること。
- 2. SS1基準に沿った判定のできる医師または看護師等が、対象の手術患者の 術後の継続的な SS1発生の監視を実施する体制が構築されていること。

### 集中治療室 (ICU)部門

目的:集中治療室 (ICU)で発生する 3種類の院内感染症(人工呼吸器関連肺炎、 カテーテル関連血流感染症、尿路感染症)の発生率やその原因菌に関するデ ータを継続的に収集・解析し、ICUにおける院内感染症の発生状況等を明 らかにする。

提出データ:

1熱傷患者を除く全入室患者 :患者識別番号、入室日時、退室日 ②熱傷患者を除く感染症発症患者:①に加えて感染症発症日、感染症の種類、 感染症の原因菌、感受性試験結果 (\* ディパイス日は収集せず)

データ収集方法:担当者 (ICU の医療従事者または事務職員)が、各々の施設の 状況に応じて作成した全入室患者のサーベイランスシートに基 づいて必要な患者データを収集する。

提出方法:入力支援ソフト等を用い上記データを入力後、 Web 送信する

提出頻度:年2回 (2月、8月)

還元情報:Web上で随時閲覧可能

・半期報(2回/年)、並びに年報(1回/年)

.主な内容

人工呼吸器関連肺炎発生率

カテーテル関連血流感染症発生率

尿路感染症発生率

感染症別原因菌分類

(感染症発生率はすべて在室日数によるリスク調整を行う。自施設におけ る発生率と全参加医療機関の発生率との比較が可能)

参加要件:

1.データ入力と提出の実務担当者を指名、配置できること。

2. ICU の管理責任者が内容の最終確認を行うなど、提出データの精度管理 体制が適切に構築されていること。

### 新生児集中治療室 (NICU) 部門

目的:新生児集中治療室 (NICU)で発生する院内感染症の発生率とその原因菌 に関するデータを継続的に収集・解析し、NICU における院内感染症の発生状況 等を明らかにする。

提出データ:

①入室患児数 :出生体重群別入室患児数

②感染症発症患児:出生体重群・原因菌・感染症分類名

(出生体重群:1000g未満、 1000g-1499g 1500g以上)

(原因菌.メチシリン耐性黄色ブドウ球菌・メチシリン感性黄色ブドウ球 菌・コアグラーゼ陰性ブドウ球菌・緑膿菌・カンジダ属・その他・菌不明) (感染症分類:敗血症・肺炎・髄膜炎・腸炎・皮膚炎・その他)

データ収集方法:担当者が所定のサーベイランスシート等を用いて感染症患児 のデータを随時収集する。

提出方法:上記データを Web上で入力後、送信する。

提出頻度:年1回

還元情報:Web上で随時閲覧可能

-年報 (1回/年)

-主な内容

出生体重群別入院患児数

菌種別出生体重群別発症数および発生率

菌種別感染症別発症数および発生率

(自施設lζおける発生率と全参加医療機関の発生率との比較が可能)

参加要件:

1.データ入力と提出の実務担当者を指名、配置できること。

2.判定基準に基づく感染症の診断がなされ、提出データの精度管理体制が適 切に構築されていること。

# E $\bullet$ JANIS

### 厚生労働省 院内感染対策サーベイランス事業

(Japan Nosocomial Infections Surveillance: JANIS)

厚生労働省院内感染対策サーベイランス事業(JANIS)は、医療機関ごとに「薬剤耐性菌の分離率」や 「院内感染の発症率』に関するデータを収集することで、我が園の院内感染の概況を把握し、医療現場へ の院内感染対策に有用な情報の提供を行うことを目的としており、下記の 5部門に分かれています。現 在、病床数 200床以上の一般病院の約 4割が参加しております。

表 JANIS 各部門の参加医療機関数 (2012年8月現在)

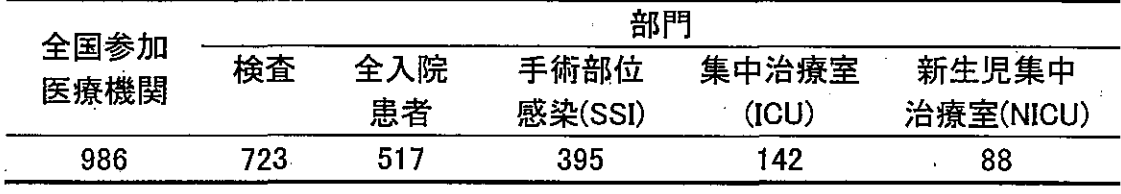

参加医療機関はサーベイランスデータを提出すると、定期的に「還元情報」を受け取ります。この「還元 情報」では、自施設の薬剤耐性菌分離率や感染症の発生率の経時的推移や全参加医療機関との比較 を確認できます(図1、図2)。また全参加医療機関の薬剤耐性菌分離率などは、ホームページ上で一般 にも公開されています (http://www.nih-janis.jp/)。

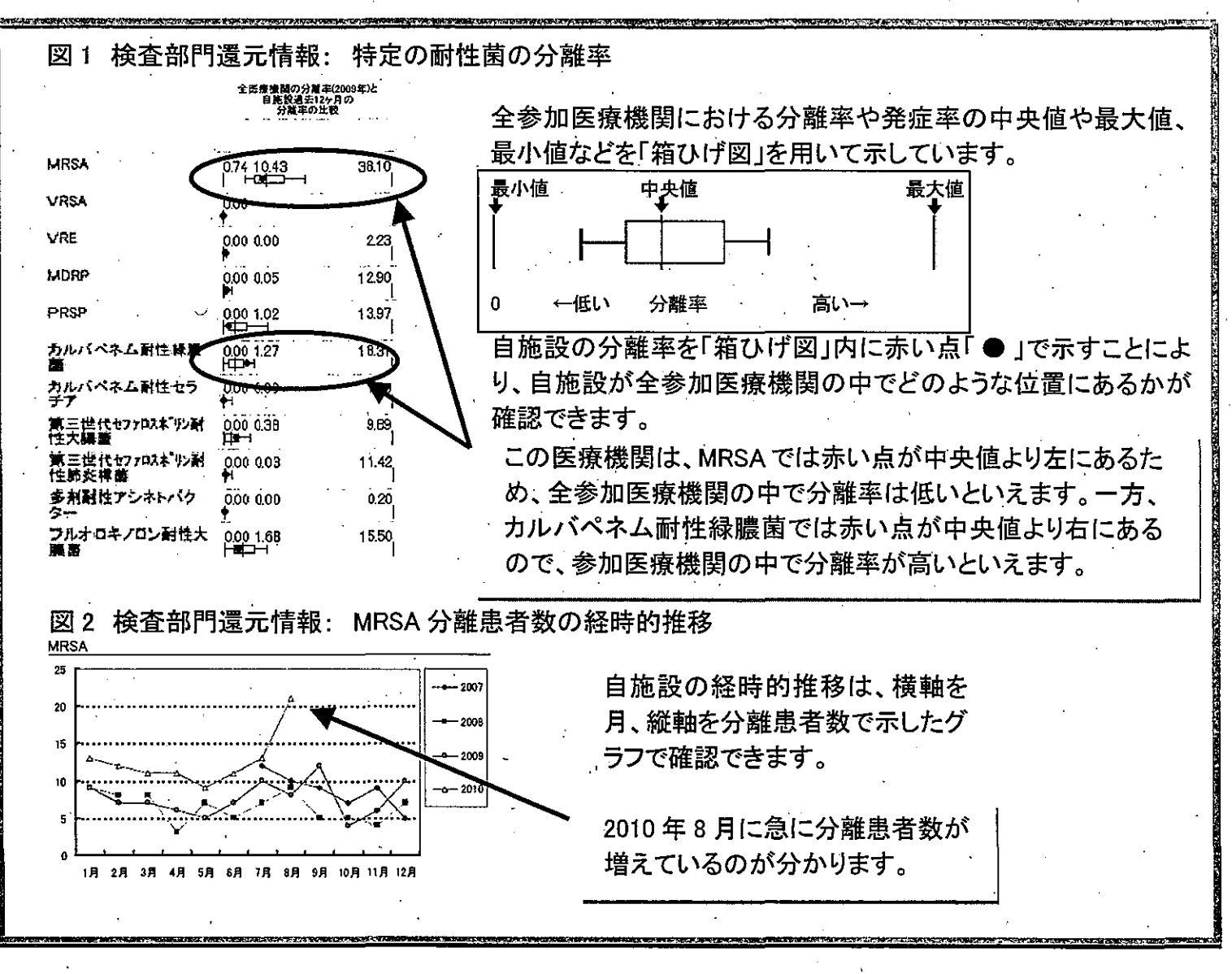